# One Week Course Training on Baking, Food

# Processing And Preservation

GOvernment Khawzawl College

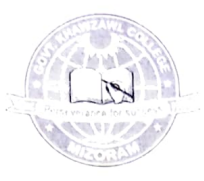

# SYLLABUS

## One Weck Course Training

On

# Baking, Food Processing And Preservation

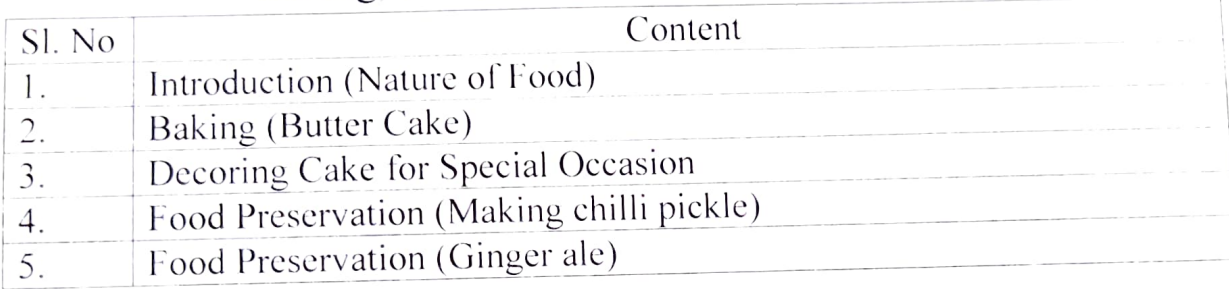

Wichani

(LALRINCHAMI KHIANGTE) Govt. Khawzawl College Date: 15<sup>th</sup> February, 2022 Chairman Career Guidance and Counseling Cell

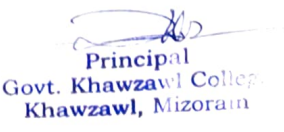

# GOVT. KHAWZAWL COLLEGE

# Baking, Food Processing and Preservation

## Enrolment

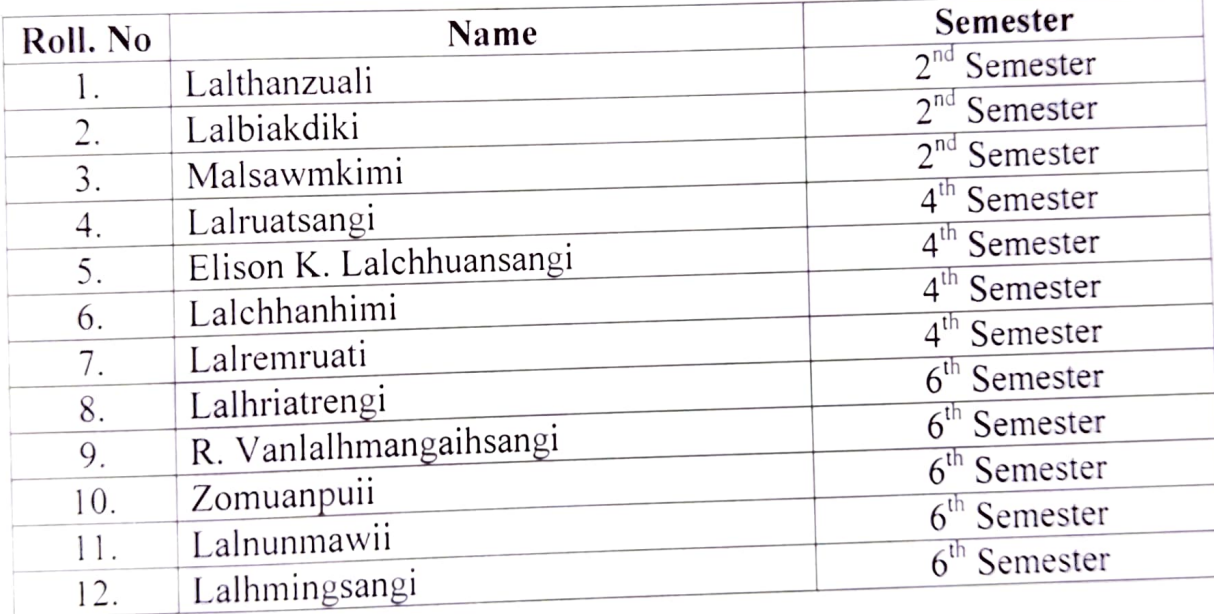

Principal Govt. Khawzawl College Khawzawl, Mizoram

 $\frac{1}{\sqrt{u}}$ 

# Summary report on baking, cooking and food preservation class:

Trough hands-on learning on cooking, baking and food preservation educates and encourages students to make nourishing food choices and food preservation. Basic skills on cooking, baking and food preservation is a life skill and supports student's social emotional development, physical development (fine motor skills) and cognitive development Cooking class enhanced students master in basic culinary skills, discovering new types of food. It enrich learn proper presentation techniques. Students benefitted more confidence in the kitchen and in life and mastery recipes that can be passed down for generations.

As per the memorandum of understanding the Career guidance and Counselling Cell in collaboration with Krishi Vigyan Kendra (KVK), Khawzawl organized one week training on baking, food processing and food preservation class on 25.02.2022-03.03.2022 at College campus. In this training Mrs Lalhruaitluangi Programme Officer (KVK) taught about baking, food processing and food preservation with selected 12 students. At the end of the training course the trainees were asked to perform one items of their learning outcomes like baking, food preservation etc. Therefore, the resource person evaluates the students' performance whether they are eligible to be awarded the course certificate or not. After assessment of their activities all the participants are awarded to completion of training certificate.

The following syllabus based on one week training on baking, food processing and food preservation have been conducted:

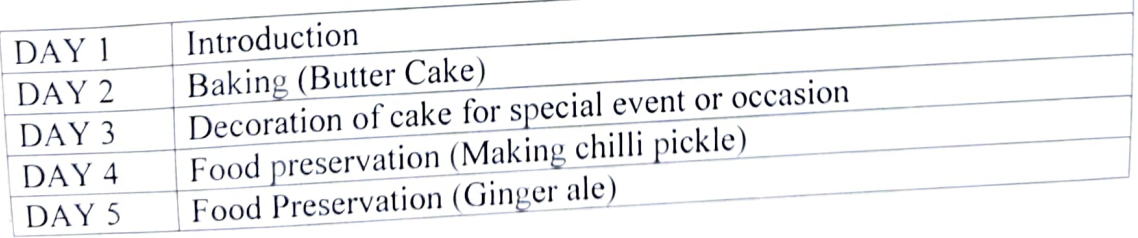

ol

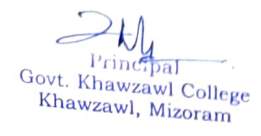

# Course on Self Defense (Taekwondo) For Women

# **GOVT.KHAWZAWL COLLEGE COURSE ON SELF DEFENSE (TAEKWONDO) FOR WOMEN** CO<br>k

## One week course syllabus

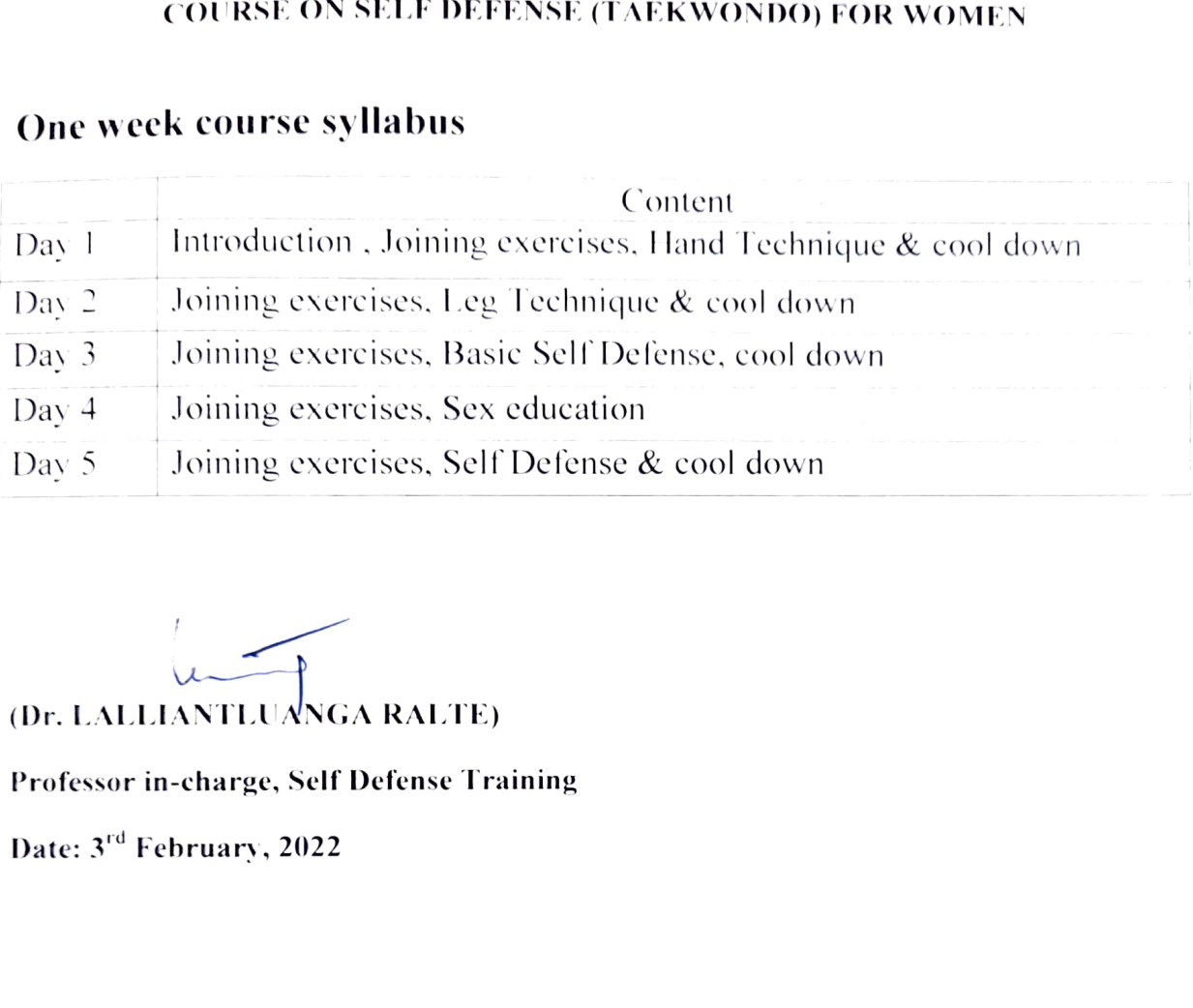

 $\Box$ (Dr. LALLIANTLUANGA RALTE)

Professor in-charge, Self Defense Training

 $\ddot{\phantom{0}}$ Da<br>.

Principal hay<br>zav Kh<br>

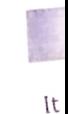

**ve** 

 $\overline{1}$ 

 $\overline{\mathcal{L}}$ 

## COURSE ON SELF DEFENSE (TAEKWONDO) FOR WOMEN GOVT.KHAWZAWL COLLEGE **ATTENDANCE**

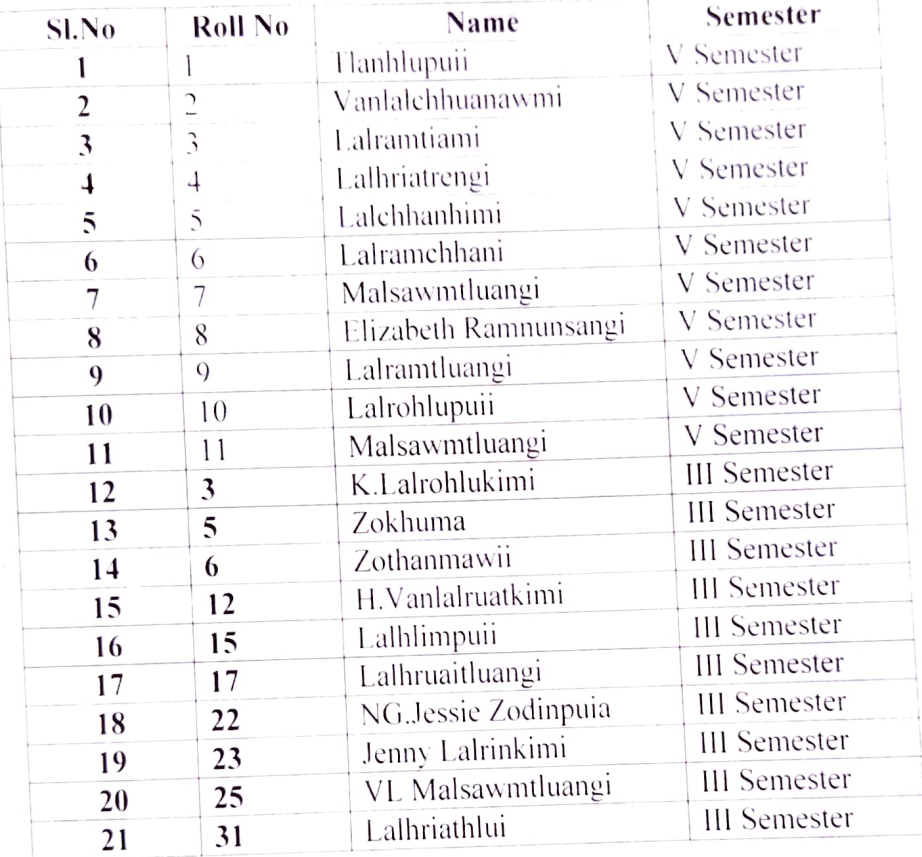

Principe Govt. Khawzawl College Khawzawl, Mizoram

## Summary report on self-Defence Course:

Self-defence training not only helps us protect ourselves but others too. Besides, training helps us become physically and emotionally fit. Having the ability to defend ourselves increases our self-esteem and boosts our confidence. Benefits like these only add to the reason to learn self-defence especially for girl's students.

In connection with memorandum of understanding between the two parties IQAC Govt.Khawzawl College in collaboration with Taekwondo Academy of Best Friend registered under Mizoram Amateur Taekwondo Association (MATA) conducted one week training course on self-defence for women at multipurpose hall on  $7<sup>th</sup>$  to  $11<sup>th</sup>$  February 2022. Due to time constraints all the students could not undergo the training programme and 21 girl's students have participated in this training course. Mr. Lalinpuia Owner and instructor Taekwondo Academy of Best Friend gave self-defence to the students. At the end of the training course the instructor evaluates the students performance based on their practical activities. Moreover, all the trainees have passed their practical exam successfully. Therefore, all of the participants are awarded to completion of training certificate.

The following syllabus is covered during the training period:

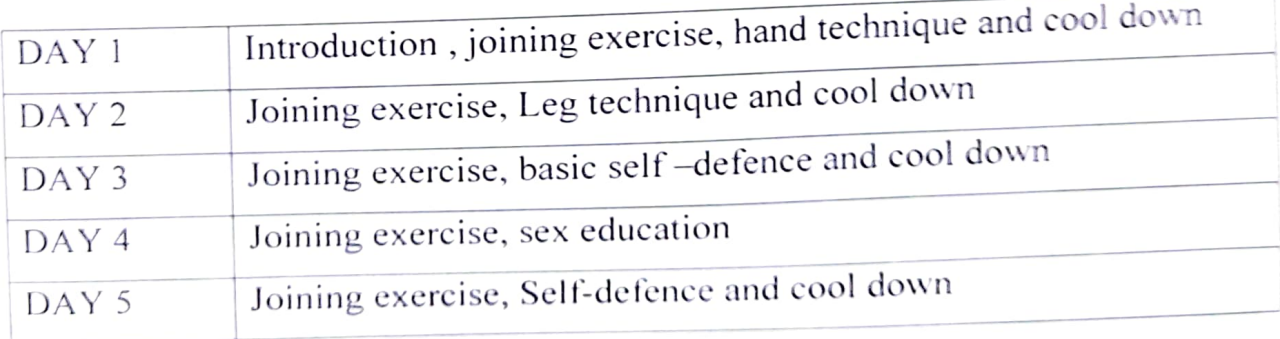

Gov Principal wi, "h<mark>awzawl College</mark><br>Khaw - wl**, Mizoram** 

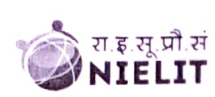

NIELIT

### Objective:

heoretical background as well as in depth<br>
ncumbent will be digitally literate and will be<br>
• Acquire confidence in using comput<br>
• Acquire confidence in using comput theoretical background as well as in depth knowledge of Software/ packages. After completing the cour<br>incumbent will be digitally literate and will be able to:<br>• Acquire confidence in using computers in Office and General packages, in the control of the control of the control of the control of the control of the control of the control of the control of the control of the control of the control of the control of the control of the control of **Course on Computer Concepts [CCC]**<br>
is designed to equip a person to use computers for professional as well as day to day use. It

- rill be digitally -literate and will be able to:<br>cquire confidence in using computers in Office and Ger<br>fill be able to identify the basic components of compute
- co<br>bl<br>oc be able to identify the basic components of computers and<br>rrstand file management; ٠
- Will be able to identify the ba<br>Understand file management;<br>- $\bullet$
- identify the basic components of compute<br>| management;<br>nts using word processor, spreadsheet & ٠
- Understand file management;<br>Create documents using word processor, spreadsheet & presentati<br>Understand computer networks, and browse the internet, cont<br>peers;<br>Use e-Governance applications; and use computer to Understand computer networks, and browse the internet, content se<br>peers;<br>Use e-Governance applications: and use computer to improve existing sk tand-computer-networks, and-browse-the-internet, content-search, email and-coll<br>lovernance applications; and use computer to improve existing skills and learn new sk<br>tanding Social Networking platform  $\bullet$ beers;<br>Jse e-Governance applications; and use computer to improve existing skills and learn new sl<br>Jnderstanding Social Networking platform<br>Ising internet for Digital Financial services
- $\bullet$
- $\bullet$ Jnderstanding Social Networking plat
- Social Networking platform<br>or Digital Financial services<br>:dge about Futureskills<br>. ers<br>g i<br>a
- $\bullet$

aware of the various schemes of Governme<br>**htion:** e on financial literacy will<br>e various schemes of Govern Jsing internet for Digital<br>Develop knowledge abou<br>e-on-financial-literacy<br>e various schemes of Go schemes of on to the various financial services and be e about Futureskill<br>eracv will enable

80 Hours - (Theory: 32 hrs + Practical: 48 80<br>Th Government.

be as 10 Hours- (Theory: hrs Practical: hrs)

### This Eligibility:

Vo<br>Con<br>Con  $\frac{1}{\sqrt{2}}$ is required for applying and appearing for the examination in on Vo<br>Con

# Concepts [CCC].<br>**Job Role:**

# Detailed Syllabus and Learning Outcom

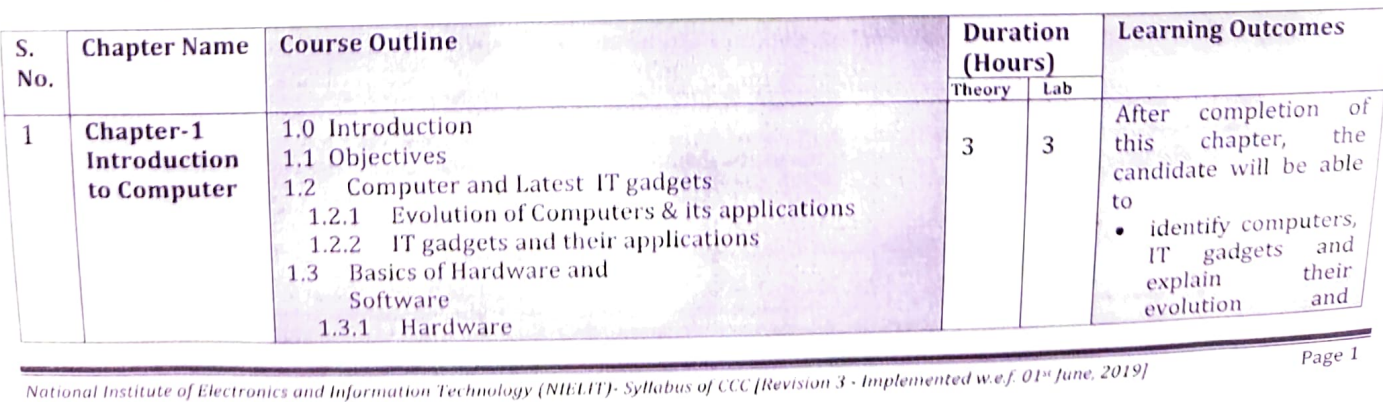

of .<br>Information f CCC [Revision 3 -

title Principal Govt. Khawzawl College Khawzawl, Mizoram

Govt. Khawzawl College

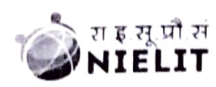

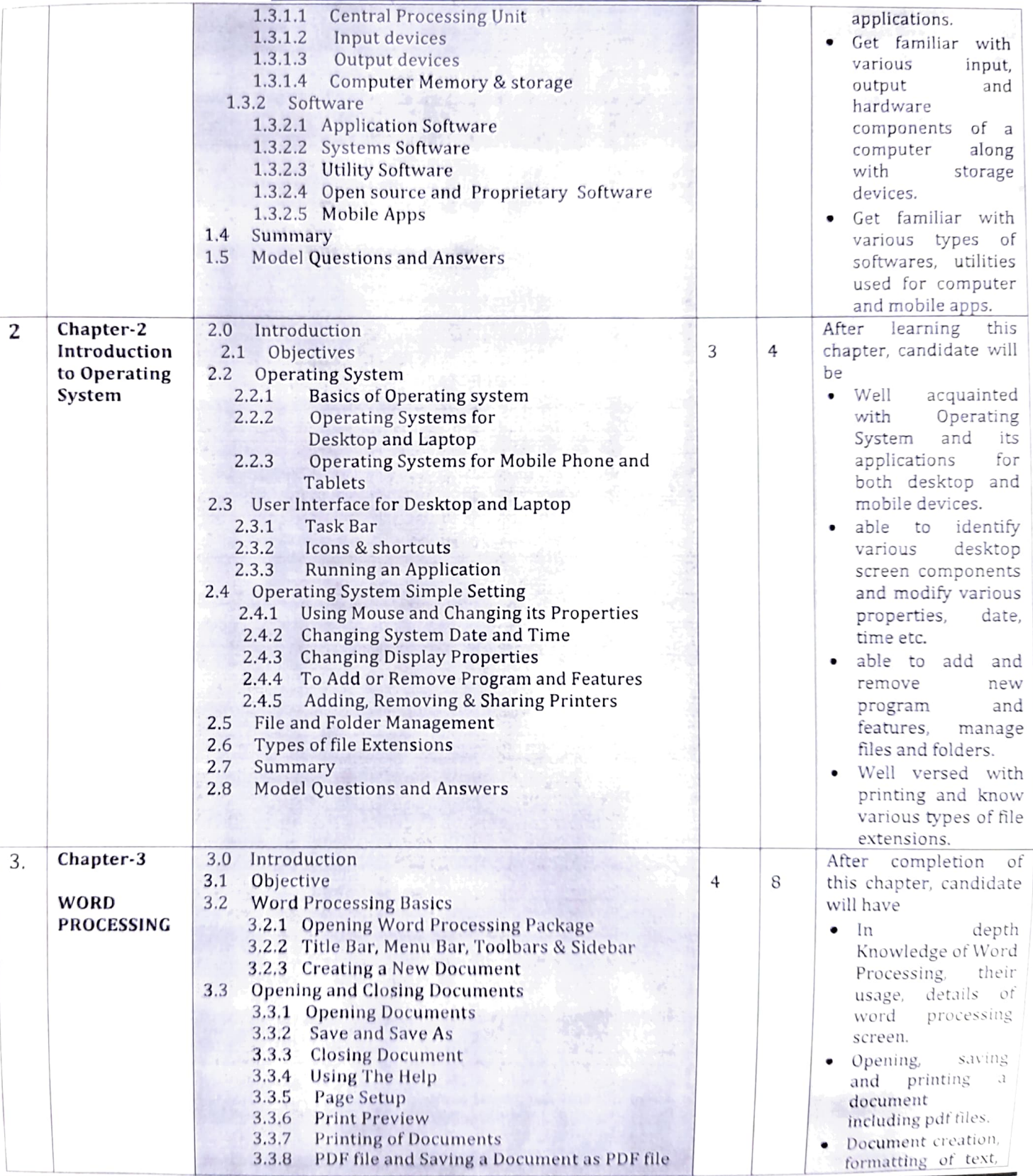

National Institute of Electronics and Information Technology (NIELIT)- Syllabus of CCC [Revision 3 - Implemented w.e.f. 01<sup>s</sup> June. 2019]

**Principal** Govt. Khawzawl College<br>Khawzawl, Mizoram

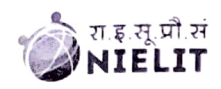

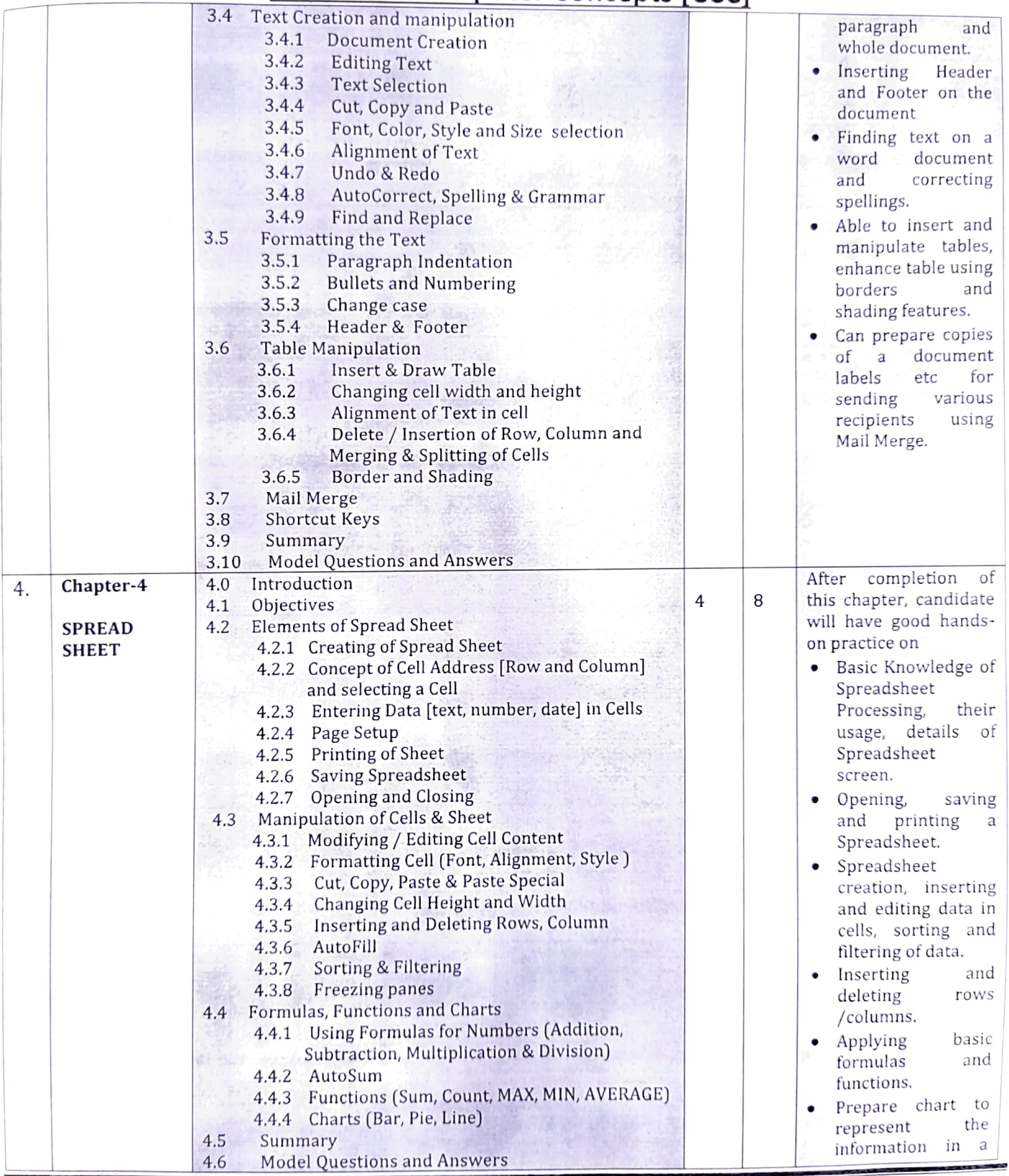

National Institute of Electronics and Information Technology (NIELIT)- Syllabus of CCC [Revision 3 - Implemented w.e.f. 01<sup>st</sup> June, 2019]

Principals Govt. Khawzawl College Khawzawl, Mizoram

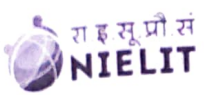

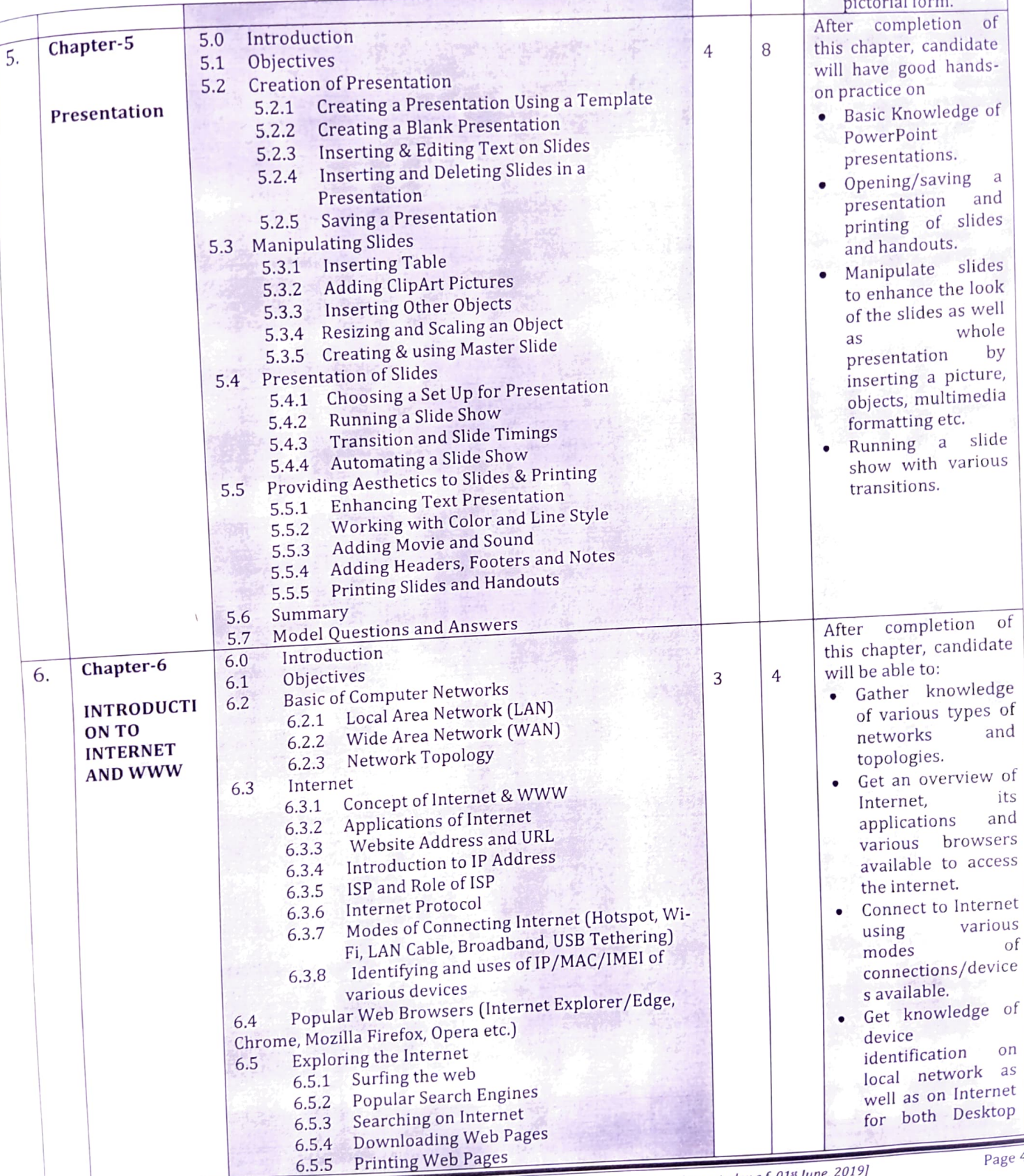

O.S.S. Thisking control of CCC (Revision 3 - Implemented w.e.f. 01st June, 2019)

Principal Govt. Khawzawl College Khawzawl, Mi

 $\frac{1}{4}$ 

 $p = 1$  forms

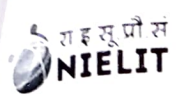

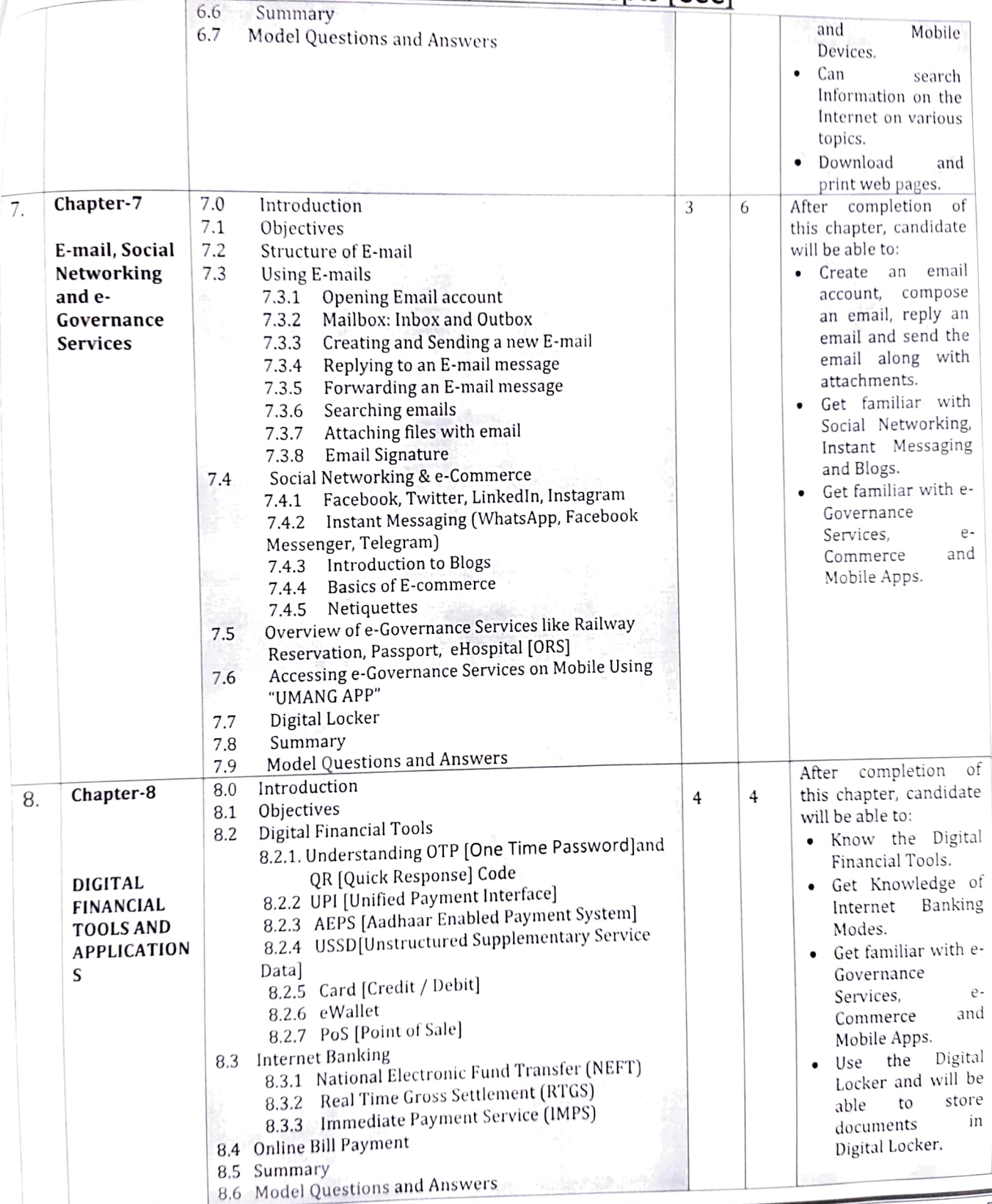

National Institute of Electronics and Information Technology (NIELIT)-Syllabus of CCC [Revision 3 - Implemented w.e.f. 01<sup>st</sup> June. 2019]

Page 5

**Frincipal**<br>Govt. Khawzawl College Khawzawl, Mizoram

 $^{c}q$ 

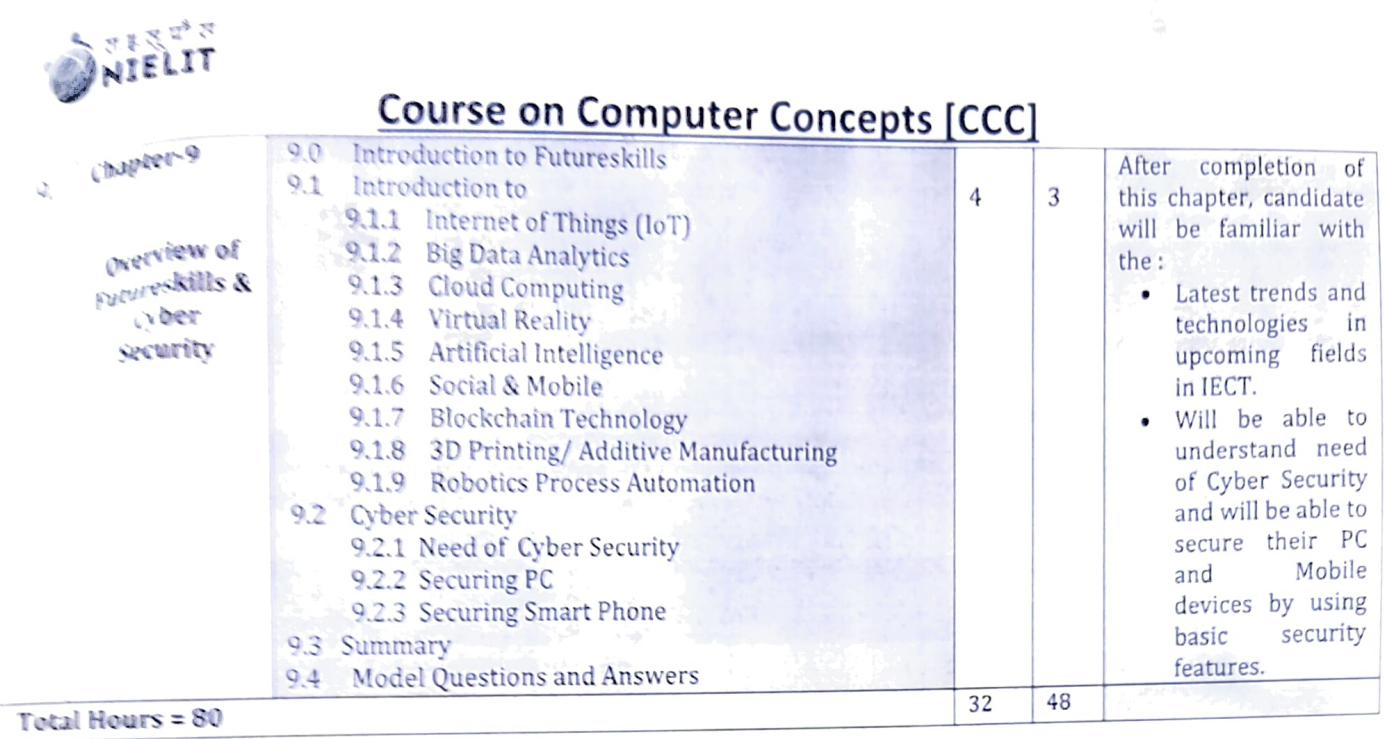

For practical purpose latest version of Free Open Source Ubuntu & Libre Office may be used.

وألمه Govt. Khawzawl College Khawzawl, Mizoram

National Institute of Electronics and Information Technology (NIELIT)- Syllabus of CCC [Revision 3 - Implemented w.e.f. 01st June, 2019]

## COMPUTER LEARNING CENTRE

Under the UGC's Add on Certificate/Value Added Programme, Government Khawzawl College has been selected to run and establish a computer learning centre in the college under National Institute of Electronics and Information Technology, NIELIT Zuangtui Aizawl on 2<sup>nd</sup> July 2019. The Computer Learning Centre will offer a three months Certificate 'Course on Computer Concept' (Ccc).The Course/Syllabus was prepared by NIELIT. The Centre begins this course twice a year. Candidates can apply CCC examination through online mode only. Certificate were provided to the successful students by NIELIT. The Centre has one Instructor Miss Lalnunsiarmi appointed by NIELIT and 50 students were admitted during this session.

Skills to be imparted:

- $\triangleright$  Skills in basic and fundamentals of computer.
- $\triangleright$  Skills in MS-Office tools, Internet and its Application.
- $\triangleright$  Skills in computer handling on windows environment.

The Course is designed to aim at imparting a basic level of IT literacy programme for the students, also having computer literacy thereby contributing to increased and speedy PC penetration in different work of life, job, self-employment etc. At the end of this course, the students will be equipped with a certificate in computers.

Govt. Khawzawl College Khawzawl, Mizoram

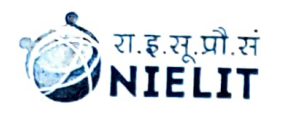

### राष्ट्रीय इलेक्ट्रॉनिकी एवं सूचना प्रौद्योगिकी संस्थान (रा.इ.सू.प्रौ.सं.) NATIONAL INSTITUTE OF ELECTRONICS AND INFORMATION TECHNOLOGY (NIELIT)

(An Autonomous Scientific Society under Ministry of Electronics & Information Technology, Govt. of India) NIELIT AIZAWL CENTRE

इन्ड्स्ट्रियल स्टेट, जुवांग<mark>तुई.</mark> आईजोल –796017 Industrial Estate, Zuangtul, Alzawl-796017 Phone: (0389) 2350581 / 2350915, Fax: (0389) 2350582 web: www.nielit.gov.in/aizawl<br>(বাঙ্কায়ী ব্য, বৰ্ছ হিল্লী জা ড্ক জ্বি / A Centre of NIELIT, New Delhi)

### No. NIELIT/AIZ/300/08(i)/22

Dated 5<sup>th</sup> May 2022

To,

The Principal. Khawzawl Govt. Khawzawl College,

Subject: Acccptance letter to open DE0A Certificate Course

Sir.

In pursuance to your letter No.A.11028/1/12-KC(Estab)/91 dated 30<sup>th</sup> January 2019 regarding opening of Study Centre for Computer Certificate Course (CCC), we are associated with your institution i.e, Govt. Khawzawl College. It is stated that 50 candidates had been trained during March to August 2019 and the programme had been successfully completed in October 2019. Therefore, we are pleased to inform you that NIELIT Aizawl Centre will continue running the Course alongwith one additional course i.e., Data Entry and Office Automation (DEOA) in your premise.

Thanking you,

Yours faithfully, (T. GUNENDRA SINGH) Director i/c

Govt. Khawzawl College Khawzawl, Mizoram

Head Ofice at: NIELIT Bhawan, Plot No. 3, PSP Pocket, Sector-8, Dwarka, New Delhi-110077, Helpline No. (Toll Free) - 1800116511 दूरभाश / Phone:- 91-11-2530 8300 with 29 lines Email:- contact@nielit.gov.in